## **Getting Started – Participation Steps for the National Anesthesia Outcomes Registry (NACOR)**

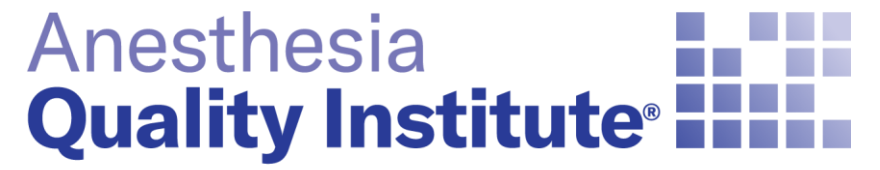

American Society of **Anesthesiologists<sup>®</sup>** 

**aqihq.org**

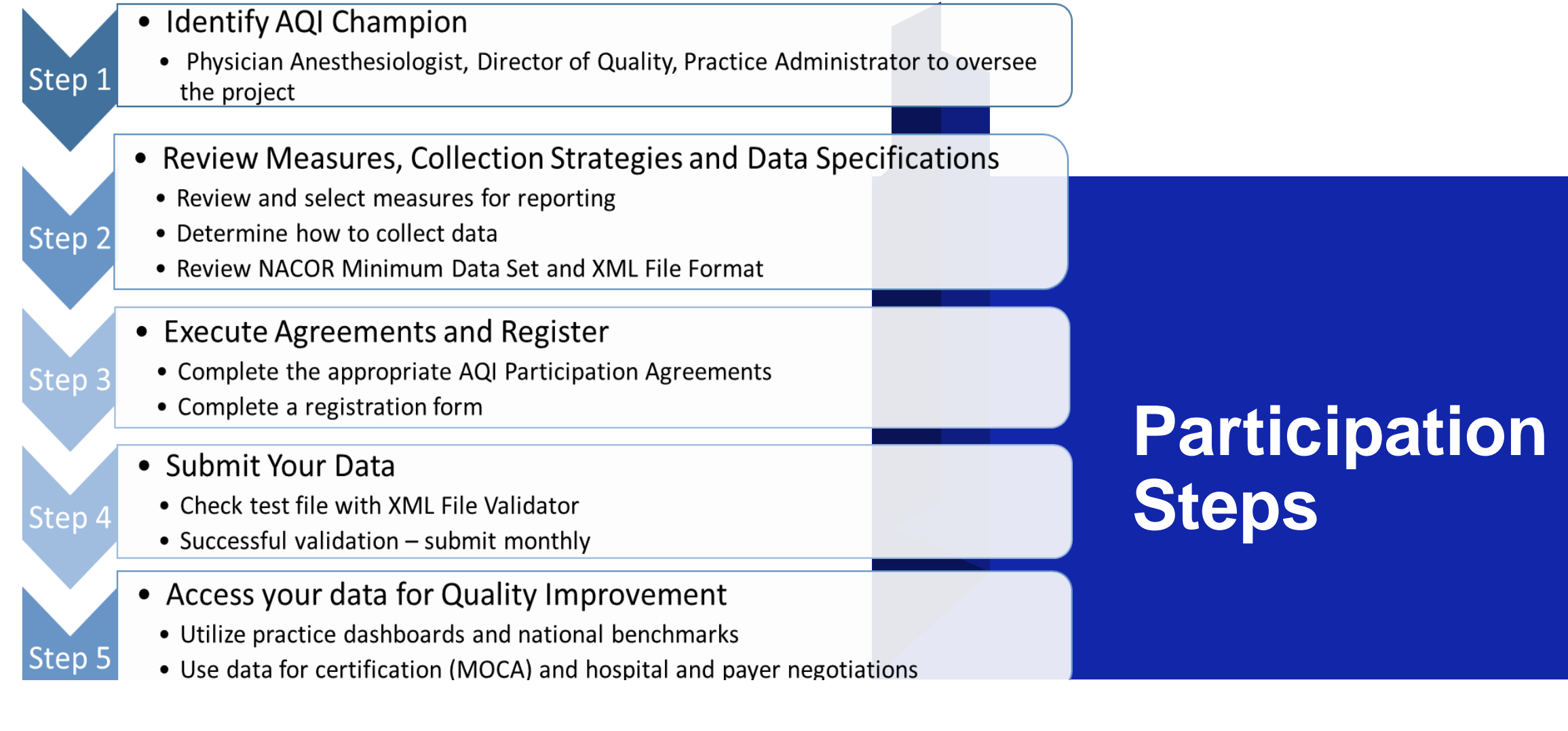

# **Step 1: Identify an AQI Champion**

– **Select a representative from your practice who will oversee the project**

- Determine Goal (QI project and/or MIPS)
- Select Measures
- Decide how you will
	- o Collect data
	- o Submit data
- Review dashboard

**Step 2: Review Measures, Collection Strategies and Data Specifications**

- **Choose measures that your clinicians will collect**
	- QCDR
	- MIPS
	- AQI Internal Improvement

#### – **Decide how data will be collected**

- Paper capture form
- Data capture app
- EHR (Epic or Cerner)
- **Review NACOR Minimum Data Set and XML Specifications**

**Step 3: Register and Execute Participation Agreements**

## – **Select a NACOR Reporting Option**

- Quality Concierge
- **NACOR Quality Reporting**
- **Benchmarking**
- **Basic**
- **Complete a Registration Form**
- **Execute AQI Participation Agreements**

# **Step 4: Submit your data**

- **Test a file with the XML Validator**
- **Submit a test file to the data warehouse**
- **Pass validation**
- **Determine submission schedule (monthly, quarterly, yearly)**

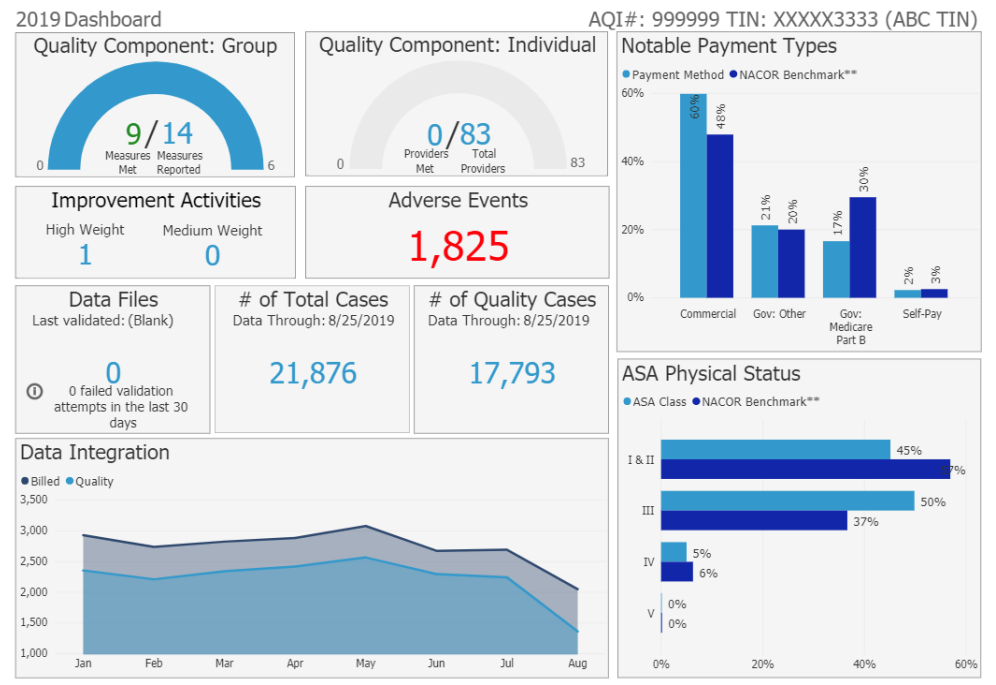

#### \*\*NACOR Benchmark does not imply CMS success.

PARTICIPATION IN THE ASAD OLIALITY REPORTING SERVICE DOES NOT GUARANTEE SATISFACTION PARTICIPATION IN THE CENTERS FOR MEDICARE AND MEDICAID SERVICES (CMS) MERITJAKED INCENTIVE PAYMENT SYSTEM (MIRS) OLIALITY COMPONENT PROGR SUCCESSFUL SUBMISSION TO CMS IS CONTINGENT UPON EACH INDIVIDUAL PROVIDER AND/OR PRACTICE MEETING THE MIPS QUALITY COMPONENT PROGRAM REQUIREMENTS AND THE TIMELINESS, QUALITY, AND ACCURACY OF THE DATA THEY PROVIDE FOR REPORT ASA AND AQI ARE NOT RESPONSIBLE FOR THE CONTENT OF THE DATA OR WHETHER THE PROVIDER MEETS THE REQUIREMENTS FOR THE INCENTIVE PAYMENT OR TO AVOID ADJUSTMENTS. EACH PROVIDER IS REQUIRED TO REGULARLY REVIEW HIS/HER MEASURE RESULTS (AT A MINIMUM FOUR TIMES A YEAR) AND PROMPTLY REPORT ANY CHANGES OR QUESTIONS TO AQI. PARTICIPATION IN THE ASA@ QUALITY REPORTING SERVICE IS NOT A PATIENT SAFETY ACTIVITY OF THE AQI, A FEDERALLY-LISTED PATIENT SAFE ORGANIZATION. THE RESULTS OF THE MEASURE CALCULATIONS ARE PUBLICLY REPORTED ON AN INDIVIDUAL PROVIDER BASIS IN ACCORDANCE WITH CMS REQUIREMENTS AND ARE NOT CONSIDERED PATIENT SAFETY WORK PRODUCT AND ARE NOT PART OF AQTS PATIENT SAFETY EVALUATION SYSTEM

Copyright © 2020 - Anesthesia Quality Institute

Anesthesia<br>**Quality Institute** 

**Step 5: Access your data for Quality Improvement**

## **Resources**

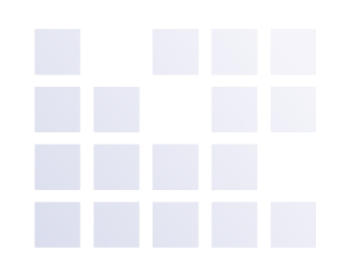

## – **Measure Specifications**

- QCDR
- MIPS
- Internal Improvement Measures (IIM)

## – **Data Specifications**

- [Minimum Data Set](https://www.aqihq.org/vendors.aspx)
- [XML Format](https://www.aqihq.org/vendorsQCDRHelp.aspx)
- [File Validator](https://www.aqihq.org/vendorsQCDRHelp.aspx)
- 2021 NACOR Reporting Options
- 2021 NACOR Registration Form